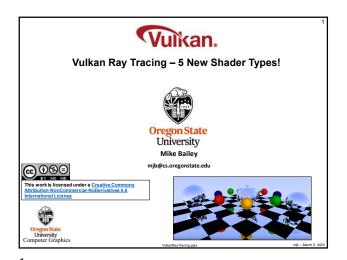

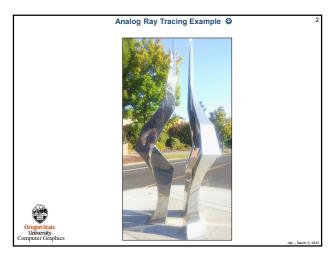

4

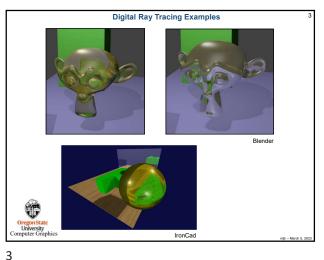

The Rasterization Shader Pipeline That You Are used to Doesn't Apply to Vulkan Ray Tracing Vertex Shader Tessellation Control Shader Tessellation Evaluation Shader Primitive Assembly Geometry Shader = Programmable University Computer Graphics Fragment Shader

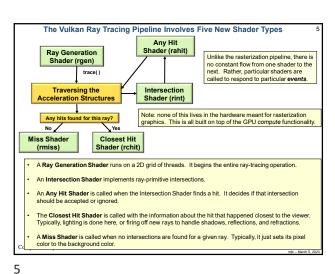

Example: The Ray Intersection Process for a Sphere Sphere equation:  $(x-x_c)^2 + (y-y_c)^2 + (z-z_c)^2 = R^2$ Ray equation:  $(x,y,z) = (x_0,y_0,z_0) + t^*(dx,dy,dz)$ Plugging (x,y,z) from the second equation into the first equation and multiplying-through and simplifying gives: At<sup>2</sup> + Bt + C = 0  $\longrightarrow$   $t_1, t_2 = \frac{-B \pm \sqrt{B^2 - 4AC}}{2A}$ Solve for  $t_{\mbox{\tiny 1}},\,t_{\mbox{\tiny 2}}$  and analyze the solution like this: 1. If both  $t_1$  and  $t_2$  are complex (i.e., have an imaginary component), then the ray missed the sphere completely.

2. If both t<sub>1</sub> and t<sub>2</sub> are real and identical, then the ray brushed the sphere at a tangent point. 3. If both  $\mathbf{t}_1$  and  $\mathbf{t}_2$  are real and different, then the ray entered and exited the sphere. In Vulkan terms: gl\_WorldRayOrigin = (x<sub>0</sub>,y<sub>0</sub>,z<sub>0</sub>) gl\_Hit = t gl\_WorldRayDirection = (dx,dy,dz)

6

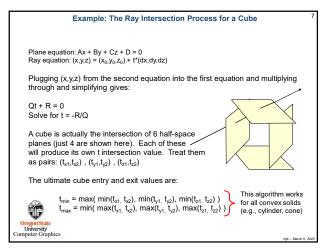

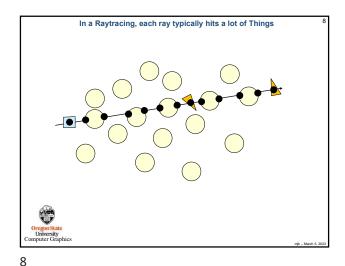

7

A Bottom-level Acceleration Structure (BLAS) reads the vertex data from vertex and index VkBuffers to determine bounding boxes.

 You can also supply your own bounding box information to a BLAS.

 A Top-level Acceleration Structure (TLAS) holds transformations and pointers to multiple BLASes.

 The BLAS is essentially used as a Model Coordinate bounding box, while the TLAS is used as a World Coordinate bounding box.

| Top Level Acceleration Structure | Transform and shading information | Transform and shading information | Transform and shading information | Transform and shading information | Transform and shading information | Transform and shading information | Transform and shading information | Transform and shading information | Transform and shading information | Transform and shading information | Transform and shading information | Transform and shading information | Transform and shading information | Transform and shading information | Transform and shading information | Transform and shading information | Transform and shading information | Transform and shading information | Transform and shading information | Transform and shading information | Transform and shading information | Transform and shading information | Transform and shading information | Transform and shading information | Transform and shading information | Transform and shading information | Transform and shading information | Transform and shading information | Transform and shading information | Transform and shading information | Transform and shading information | Transform and shading information | Transform and shading information | Transform and shading information | Transform and shading information | Transform and shading information | Transform and shading information | Transform and shading information | Transform and shading information | Transform and shading information | Transform and shading information | Transform and shading information | Transform and shading information | Transform and shading info

Ray Generation Shader

Gets each individual ray going and writes the final color to the pixel

layout( location 1) rayPayload myPayLoad {
 vec4 color;
};

void main()
{
 tracs(ob\_level, \_\_1)
 imageStore) frameDuffer, gl\_GlobalInvocationID.xx color
}

A\*payload\* is information that keeps getting passed through the processing of an individual ray. Different stages can add jo it. It is finally consumed at the very end, in this case by writing color into the pixel being worked on.

Ray Generation

Ray Generation

Ray Generation

Ray Generation

Ray Generation

Ray Generation

Ray Generation

Ray Generation

Ray Generation

Ray Generation

Ray Generation

Ray Generation

Ray Generation

Ray Generation

Ray Generation

Ray Generation

Ray Generation

Ray Generation

Ray Generation

Ray Generation

Ray Generation

Ray Generation

Ray Generation

Ray Generation

Ray Generation

Ray Generation

Ray Generation

Ray Generation

Ray Generation

Ray Generation

Ray Generation

Ray Generation

Ray Generation

Ray Generation

Ray Generation

Ray Generation

Ray Generation

Ray Generation

Ray Generation

Ray Generation

Ray Generation

Ray Generation

Ray Generation

Ray Generation

Ray Generation

Ray Generation

Ray Generation

Ray Generation

Ray Generation

Ray Generation

Ray Generation

Ray Generation

Ray Generation

Ray Generation

Ray Generation

Ray Generation

Ray Generation

Ray Generation

Ray Generation

Ray Generation

Ray Generation

Ray Generation

Ray Generation

Ray Generation

Ray Generation

Ray Generation

Ray Generation

Ray Generation

Ray Generation

Ray Generation

Ray Generation

Ray Generation

Ray Generation

Ray Generation

Ray Generation

Ray Generation

Ray Generation

Ray Generation

Ray Generation

Ray Generation

Ray Generation

Ray Generation

Ray Generation

Ray Generation

Ray Generation

Ray Generation

Ray Generation

Ray Generation

Ray Generation

Ray Generation

Ray Generation

Ray Generation

Ray Generation

Ray Generation

Ray Generation

Ray Generation

Ray Generation

Ra

10

12

9

A New Built-in GLSL Function void trace VkAccelerationStructure // TLAS uint rayFlags, uint cullMask uint sbtRecordOffset, sbtRecordStride, uint uint missIndex. origin, //  $x_0$ ,  $y_0$ ,  $z_0$  // minimum t to allow (near) float tmin, // dx, dy, dz // maximum t to allow (far) vec3 direction. payload int In Vulkan terms (these are built-ins accessible from GLSL):  $\mathbf{gl\_WorldRayOrigin} = (x_0, y_0, z_0)$ gl\_WorldRayDirection = (dx,dy,dz)

2

11

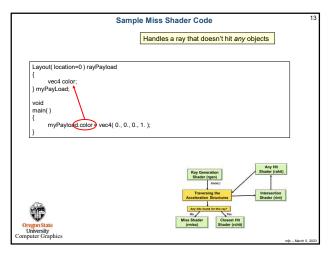

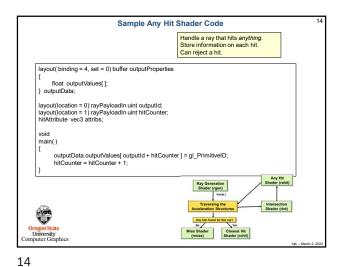

13

Sample Closest Hit Shader

Handle the intersection closest to the viewer.
Collects data from calls to the Any Hit shader.
This shader can spawn more rays to handle shadows, reflections, and refractions.

uniform sampler2D uTexUnit;
rayPayload myPayLoad
{
 vec4 color;
};
void
 main()
{
 vec4 color;
};

In Vulkan terms:
gl\_WorldRayOrigin = (x<sub>0</sub>,y<sub>0</sub>,z<sub>0</sub>)
gl\_Hit = t
gl\_WorldRayOrigin = (dx,dy,dz)

Oregan State
University
Computer Graphics

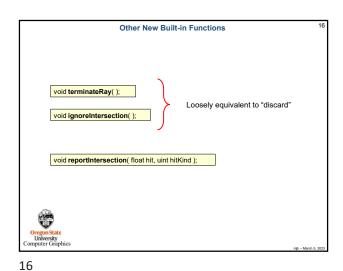

15

The Trigger comes from the Command Buffer:
vlCmdBindPipeline() and vkCmdTraceRays()

vkCmdBindPipeline(CommandBuffer, VK\_PIPELINE\_BIND\_POINT\_RAY\_TRACING, RaytracePipeline);

vkCmdTraceRays(CommandBuffer, raygenShaderBindingTableBuffer, raygenShaderBindingTableBuffer, missShaderBindingTableBuffer, missShaderBindingStride, hitShaderBindingStride, hitShaderBindingStride, hitShaderBindingStride, hitShaderBindingStride, callableShaderBindingStride, callableShaderBindingTstride, callableShaderBindingTstride, callableShaderBindingTstride, callableShaderBindingTstride, callableShaderBindingTstride width, height, depth);

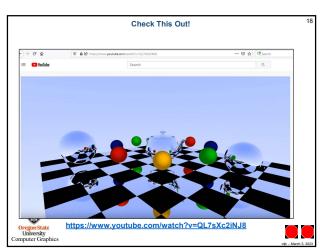

17 18

3